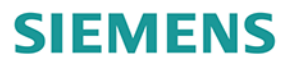

Radosław Krzyżanowski

# SINATIC **Motion Control**

### **STEROWANIE SERWONAPĘDAMI**

**Wydanie II** 

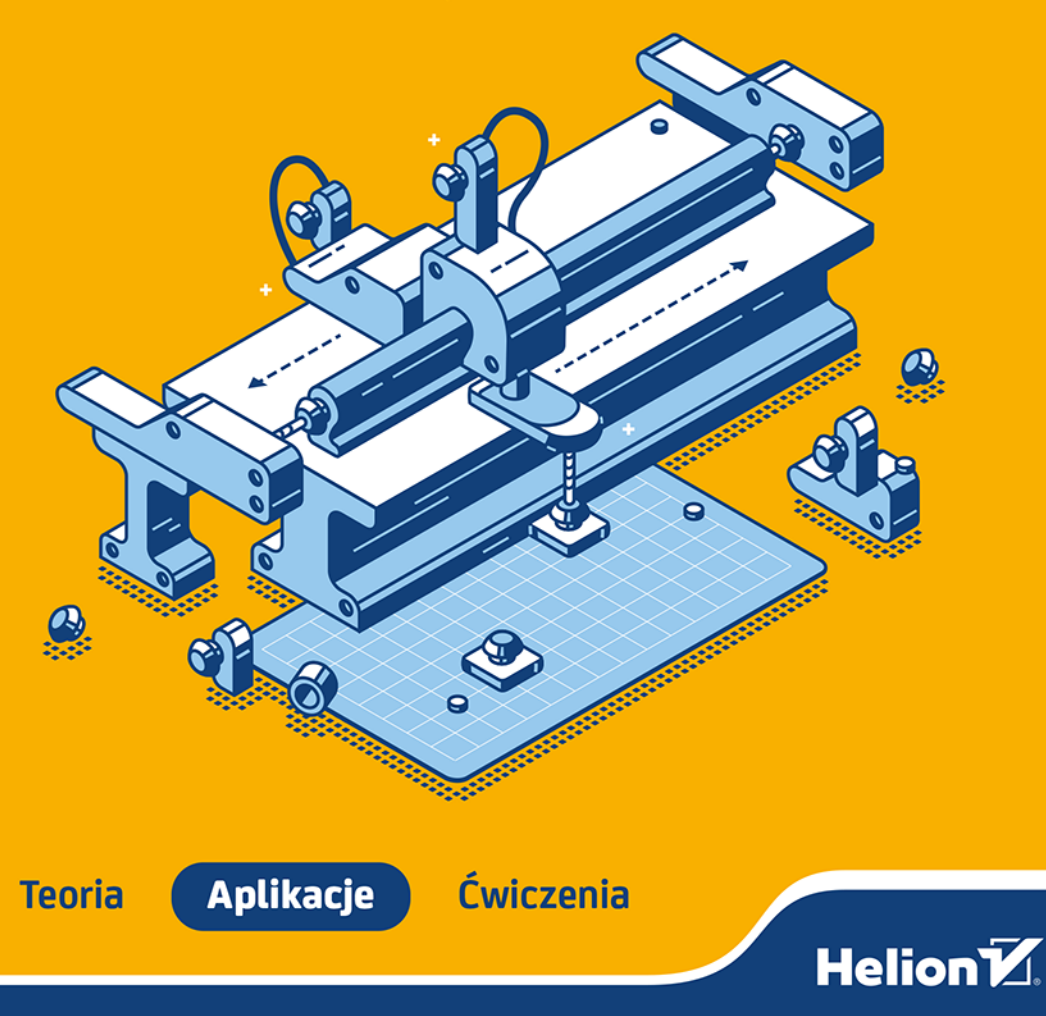

Wszelkie prawa zastrzeżone. Nieautoryzowane rozpowszechnianie całości lub fragmentu niniejszej publikacji w jakiejkolwiek postaci jest zabronione. Wykonywanie kopii metodą kserograficzną, fotograficzną, a także kopiowanie książki na nośniku filmowym, magnetycznym lub innym powoduje naruszenie praw autorskich niniejszej publikacji.

Wszystkie znaki występujące w tekście są zastrzeżonymi znakami firmowymi bądź towarowymi ich właścicieli.

Autor oraz wydawca dołożyli wszelkich starań, by zawarte w tej książce informacje były kompletne i rzetelne. Nie biorą jednak żadnej odpowiedzialności ani za ich wykorzystanie, ani za związane z tym ewentualne naruszenie praw patentowych lub autorskich. Autor oraz wydawca nie ponoszą również żadnej odpowiedzialności za ewentualne szkody wynikłe z wykorzystania informacji zawartych w książce.

Redaktor prowadzący: Grzegorz Krzystek, Małgorzata Kulik

Projekt okładki: Studio Gravite / Olsztyn Obarek, Pokoński, Pazdrijowski, Zaprucki Grafika na okładce została wykorzystana za zgodą Shutterstock.com.

Helion S.A. ul. Kościuszki 1c, 44-100 Gliwice tel. 32 230 98 63 e-mail: helion@helion.pl WWW: https://helion.pl (księgarnia internetowa, katalog książek)

Drogi Czytelniku! Jeżeli chcesz ocenić tę książkę, zajrzyj pod adres https://helion.pl/user/opinie/sib2b2 Możesz tam wpisać swoje uwagi, spostrzeżenia, recenzję.

ISBN: 978-83-289-0219-0

Copyright © Helion S.A. 2023

Printed in Poland.

- [Kup książkę](https://helion.pl/rf/sib2b2)
- 
- Oceń książkę • Oceń książkę
- 
- [Księgarnia internetowa](https://ebookpoint.pl/r/4CAKF)<br>• Lubię to! » Nasza społeczność • Lubię to! » Nasza społeczność

## Spis treści

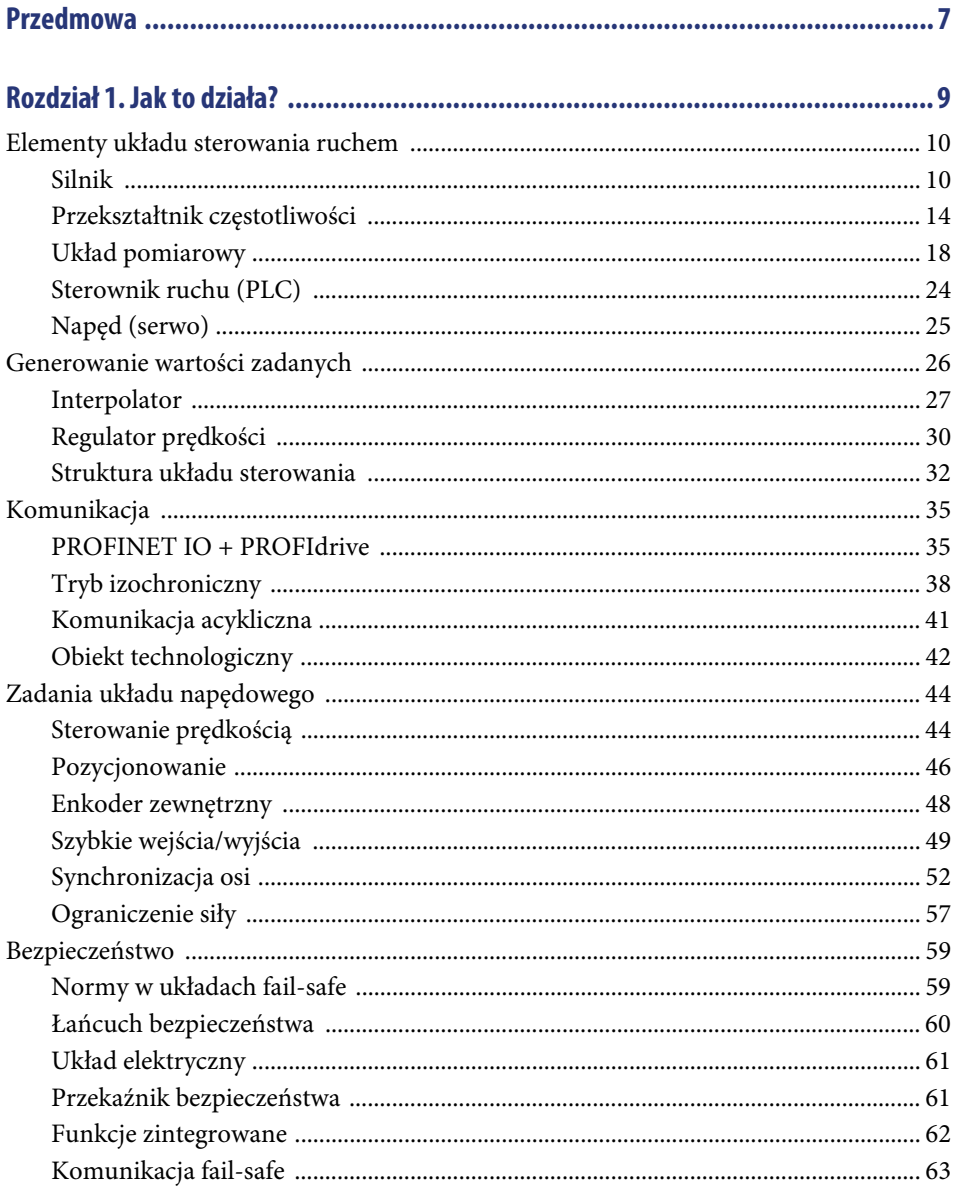

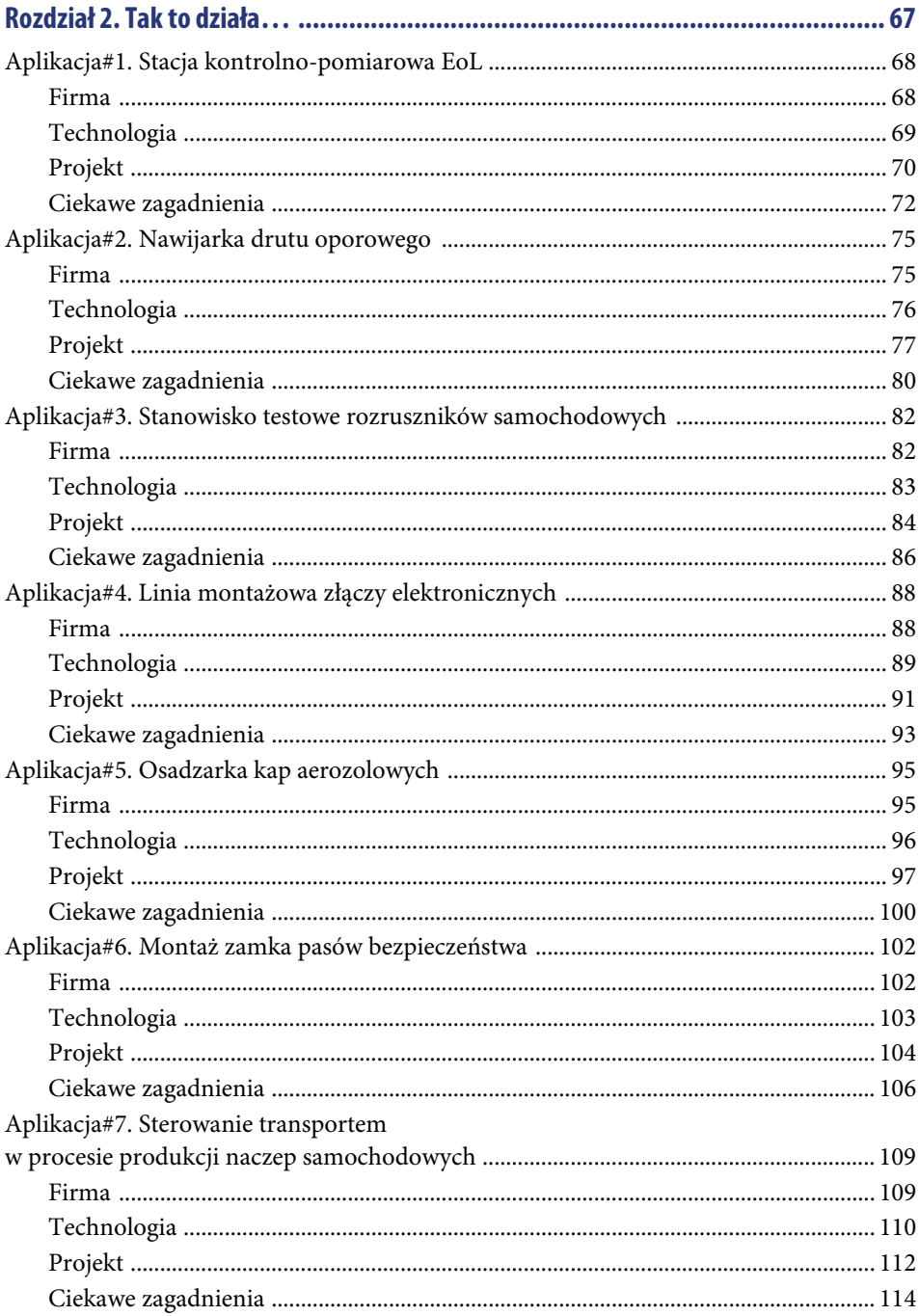

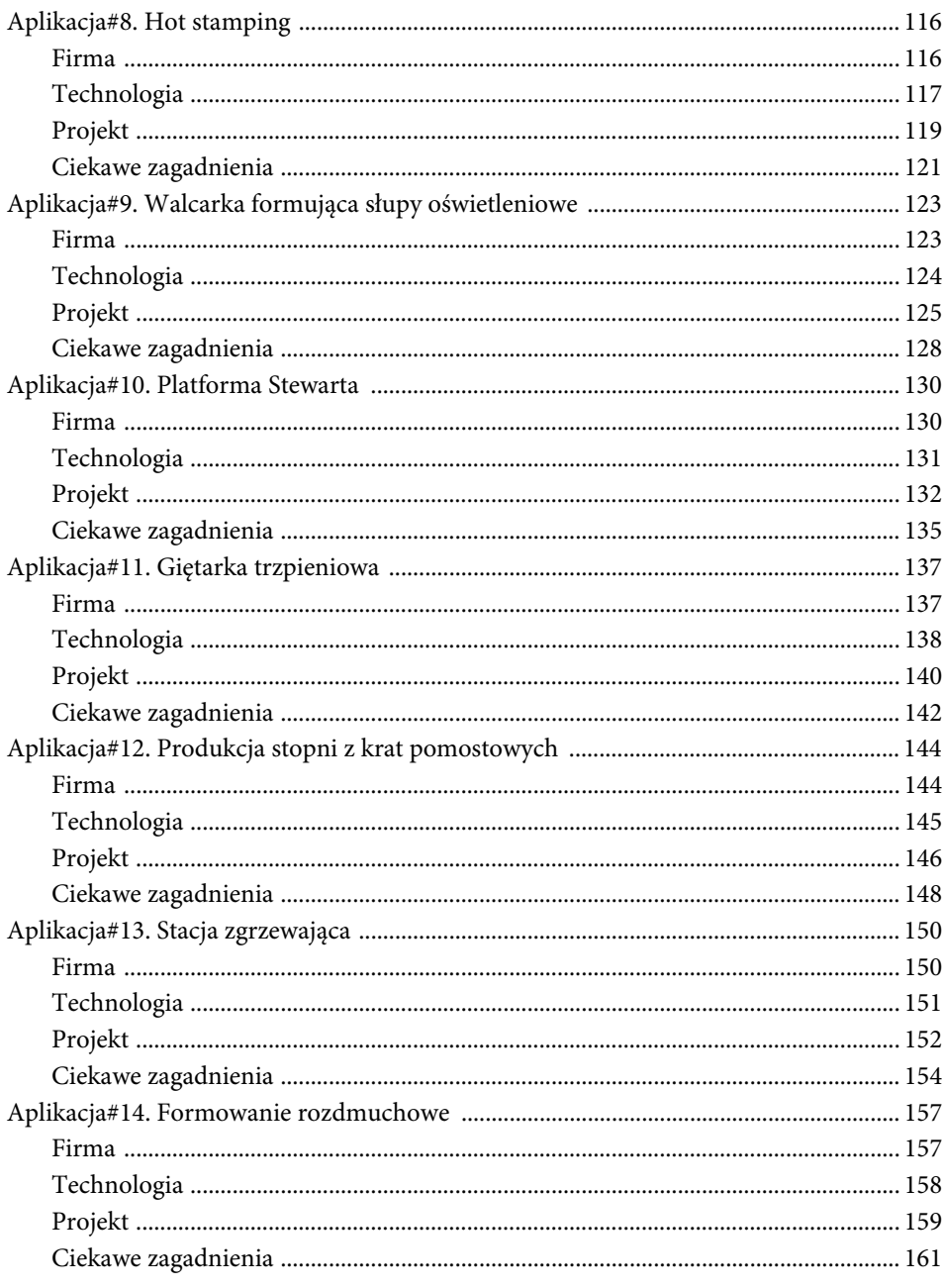

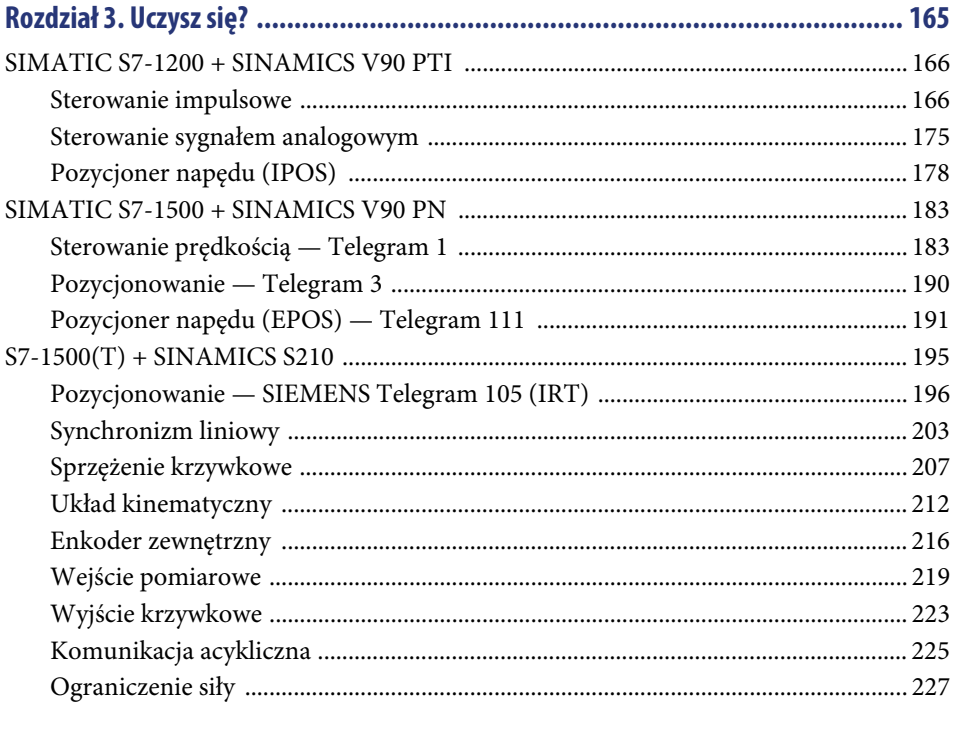

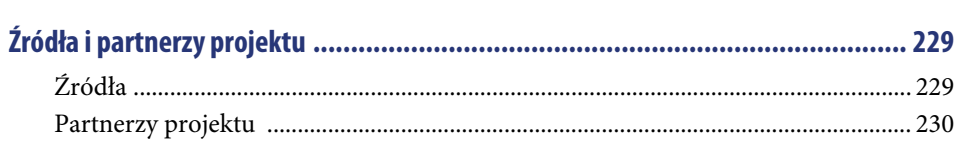

## Rozdział 1. **Jak to działa?**

W moim osobistym mniemaniu w każdej dziedzinie życia działania praktyczne warto poprzedzić rozpoznaniem aspektów teoretycznych. Moje doświadczenia życiowe podpowiadają mi, że można dzięki temu zaoszczędzić dużo czasu, stresu, energii czy też po prostu pieniędzy.

W zależności od wymaganego stopnia zaangażowania w dany temat poświęcam na analizę wstępną mniej lub więcej czasu. W przypadku zagadnień, które Cię interesują (tak zakładam, jeśli czytasz ten tekst), warto poświęcić nawet kilka dni na zrozumienie mechanizmów, które rządzą światem Motion Control. Sam przez to przechodziłem jakiś czas temu i przyznam, że początkowo wiele zagadnień wydawało mi się nie do przejścia i nie do ogarnięcia moim wątłym umysłem. Po analizie typu "krok po kroku" udało mi się (o dziwo!) sporo rzeczy zrozumieć, a w późniejszych latach wiele z nich zaaplikować w przemyśle.

Dla Ciebie, Drogi Czytelniku, zebrałem moim zdaniem najważniejsze kwestie, które należy "okiełznać" przed przystąpieniem do realizacji projektów zawierających elementy zarządzania ruchem. Książka, którą czytasz, z założenia ma koncentrować się na aplikacjach zrealizowanych w polskim przemyśle, niemniej jednak skompresowany wstęp do poruszanych zagadnień jest nieodzowną częścią niniejszego dokumentu. Proponuję Ci zatem przeczytanie bądź przynajmniej przejrzenie tej pierwszej sekcji, abyśmy lepiej się "rozumieli" w rozdziale opisującymi studia przypadków, które udało mi się dla Ciebie zebrać.

Jeśli opis teoretyczny zagadnień związanych ze sterowaniem ruchem będzie dla Ciebie zbyt skąpy, sugeruję zagłębić się w jego rozbudowaną wersję, która kryje się pod tytułem S7-1500T. SIMATIC Motion Control. Publikacja ta jest dostępna bezpłatnie w internecie w formie elektronicznej. Możesz również zwrócić się do działu automatyki przemysłowej firmy Siemens Polska, a z dużym prawdopodobieństwem otrzymasz — również bezpłatnie — jej wersję drukowaną. Gorąco polecam!

#### **Elementy układu sterowania ruchem**

Zacznijmy od kilku podstawowych zagadnień — chcę mieć pewność, że nomenklatura, którą będziemy dalej się posługiwać, oznacza dla mnie to samo, co dla Ciebie. Jako inżynier aplikacyjny, trener czy też pracownik wsparcia technicznego spotkałem się z różnymi interpretacjami, dlatego wiem, że warto czasem powiedzieć coś oczywistego, żeby później uniknąć rozbieżności merytorycznych, ponieważ podczas uruchomienia nie ma na to czasu.

#### **Silnik**

Element wykonawczy, generujący ruch w układzie mechanicznym maszyny to silnik. Istnieje sporo rodzajów silników, zasada ich działania jest jednak na ogół bardzo podobna. Najpopularniejsze to silnik indukcyjny, synchroniczny czy też krokowy. Rzadziej spotkamy silniki momentowe, liniowe czy prądu stałego. Poniżej znajdziesz krótką charakterystykę najczęściej spotykanych typów urządzeń.

#### **Silnik indukcyjny (asynchroniczny)**

Jak sama nazwa wskazuje, silnik działa na zasadzie indukcji elektromagnetycznej.

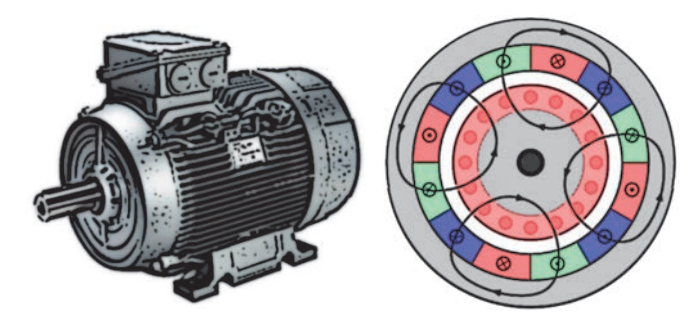

**RYSUNEK 1.** Indukcja pola magnetycznego w silniku asynchronicznym

Rotujące pole magnetyczne w uzwojeniach stojana indukuje analogiczne pole magnetyczne w uzwojeniach rotoru (rysunek 1), co powoduje wygenerowanie ruchu obrotowego wirnika. Ruch jest opóźniony o poślizg wynikający ze zjawiska indukcji — stąd silnik nosi również nazwę asynchroniczny.

Silniki indukcyjne mają bardzo szeroki wachlarz zastosowań — od transportu, przez przemysł maszynowy, a kończąc na aplikacjach procesowych.

Cechy silnika asynchronicznego:

- niski koszt,
- długi rozruch,
- dla pracy przy niskiej prędkości wymagane dodatkowe chłodzenie,
- duże gabaryty.

#### **Silnik synchroniczny**

Bardzo podobnie działa silnik synchroniczny — jak się pewnie już domyślasz, różnica wiąże się z brakiem opóźnienia indukcyjnego. Konstrukcja silnika nie uwzględnia zjawiska indukcji, gdyż uzwojenia wirnika są zasilanie niezależnie lub po prostu są to magnesy stałe (rysunek 2), a więc pole magnetyczne jest zawsze obecne.

Wskutek braku konieczności indukowania pola wirnika ruch rotoru jest zgodny z ruchem pola stojana (synchroniczny). Wysoka dynamika pozwala na zastosowanie silników tego typu w wymagających aplikacjach, jak np. prasy, pakowaczki bądź aplikacja cięcia "w locie".

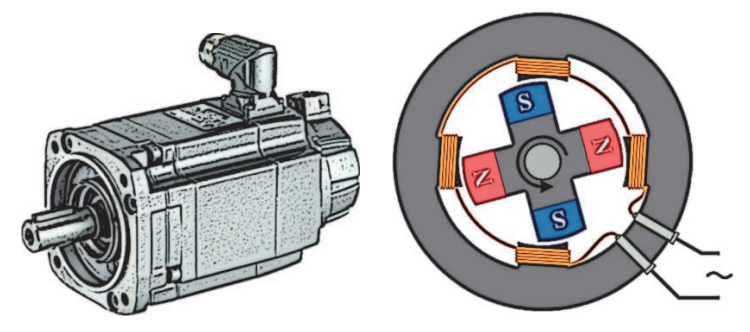

**RYSUNEK 2.** Zasada działania silnika synchronicznego

Cechy silnika synchronicznego:

- precyzyjne pozycjonowanie,
- wysoka dynamika,
- moment dostępny nawet w bezruchu,
- wysoki koszt.

#### **Silnik krokowy**

Ciekawą odmianą silnika elektrycznego jest silnik krokowy. Ten typ silnika charakteryzuje się sterowaniem impulsowym. Podanie impulsu na wejście sterujące nie powoduje ruchu ciągłego, a obrót o ściśle określony kąt.

Dostarczenie na uzwojenia zasilające impulsów określonej częstotliwości spowoduje wygenerowanie ruchu obrotowego. Silniki tego typu charakteryzują się wysoką dynamiką oraz niezawodnością, a także pozwalają na dosyć powtarzalne sterowanie w pętli otwartej (bez pomiaru pozycji).

Dzięki prostocie konstrukcji silniki krokowe szeroko stosowane są w drukarkach 3D, frezarkach, ploterach, automatyce, robotyce, urządzeniach pomiarowych oraz samochodach.

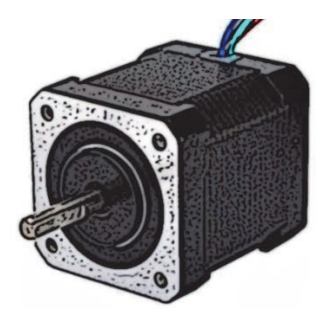

Cechy silnika krokowego:

- kompaktowa budowa,
- wysoka dynamika,
- niski koszt,
- ograniczenia prędkości,
- niski zakres mocy,
- brak możliwości przeciążenia,
- zjawisko "gubienia" kroków.

#### **Silnik liniowy**

Wyobraź sobie, że rozwiniemy uzwojenia stojana oraz wirnika (np. silnika indukcyjnego) i powielimy je tak, aby formowały płaszczyznę uzwojeń, na które podawać będziemy 3-fazowe zasilanie. W taki sposób można najkrócej opisać elektryczny silnik liniowy. Tego typu rozwiązania są bardzo kosztowne, niemniej możemy uzyskać bardzo wysoką dynamikę oraz kulturę pracy układu napędowego. Takie rozwiązania można spotkać np. w kolejnictwie.

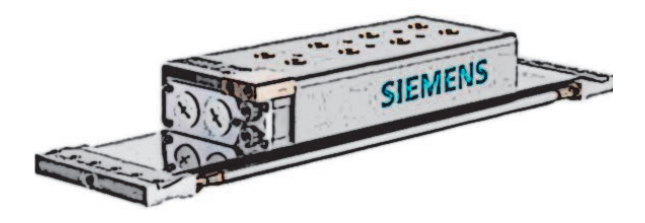

Cechy silnika liniowego:

- bardzo dobra dynamika,
- wysoka wydajność,
- znakomita dokładność,
- duży koszt.

#### **Silnik momentowy**

Wiele urządzeń (np. aparatura medyczna, robotyka, generatory i alternatory czy ciągi transportowe) wymaga zastosowania precyzyjnego pozycjonowania oraz wysokiej wydajności energetycznej bez zastosowania przekładni mechanicznej. Coraz częściej w takich aplikacjach znajdują zastosowanie silniki "bezpośrednie", które przenoszą moment obrotowy oraz prędkość wprost na wał napędowy.

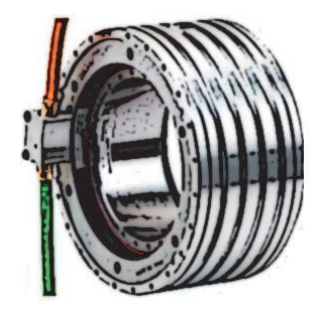

Cechy silnika momentowego:

- bardzo wysoki moment obrotowy,
- wysoka dynamika,
- nie potrzeba przekładni,
- wysoka sztywność,
- zabudowa w osi,
- wysoki koszt.

#### **Silnik prądu stałego**

Odwróconą w stosunku do poprzednich rozważań metodę zasilania znajdziemy w silnikach prądu stałego. Tutaj przez szczotki zasilające magnetyzowany jest rotor (zamienna polaryzacja powoduje przesunięcie pola magnetycznego), natomiast stojan zbudowany jest z magnesów trwałych. W zależności od konstrukcji silniki prądu stałego stosowane są np. w wózkach akumulatorowych, dźwigach, wentylatorach, obrabiarkach czy elektronice (komputer, drukarka, napęd CD).

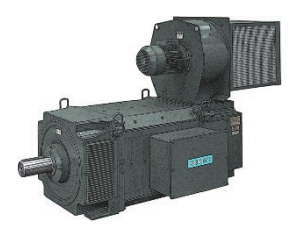

Cechy silników prądu stałego:

- wysoki moment w szerokim zakresie obrotów,
- duża moc względem rozmiaru,
- odporne wykonanie,
- konstrukcja ze szczotkami (utrzymanie).

#### **Wybór silnika**

Dobranie odpowiedniego silnika do aplikacji sprowadza się do odpowiedzi na kilka zasadniczych pytań:

- jaka jest wymagana moc lub moment obrotowy;
- jakiej wymagamy dynamiki (prędkość maksymalna, przyspieszenie, opóźnienie, zryw);
- jaka dokładność będzie potrzebna;
- jak wygląda cyklogram urządzenia (np. ciągła praca z określoną prędkością czy częste ruszanie i zatrzymywanie) — analiza parametrów silnika pozwala na dobranie rozwiązania, które będzie pracować płynnie oraz z odpowiednią dynamiką przy zachowaniu parametrów termicznych;
- czy wymagany będzie hamulec, enkoder, przekładnia, wał z wpustem, określony typ montażu, pozycja pracy lub wymiar etc.

Naturalnie parametrów jest znacznie więcej, ale nie chodzi mi o to, aby się tutaj doktoryzować, a jedynie wskazać kierunek, w którym należy iść w poszukiwaniu odpowiedniego rozwiązania dla Twojej aplikacji.

#### **Przekształtnik częstotliwości**

Prędkość rotacji pola magnetycznego stojana, opisanego w poprzedniej sekcji, przenosi się bezpośrednio na prędkość wirowania wału silnika. Regulacja częstotliwości prądu przemiennego podawanego na uzwojenia silnika pozwala więc swobodnie modyfikować prędkość

obrotową wirnika. Urządzeniem służącym właśnie do takiej kontroli nad silnikiem jest przekształtnik częstotliwości powszechnie zwany falownikiem.

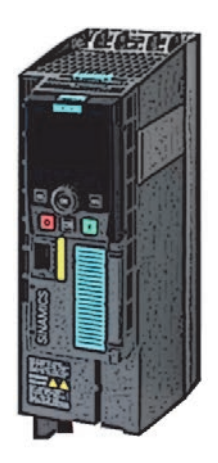

#### **Sterowanie**

W zależności od zastosowanego silnika dobrać należy odpowiedni przekształtnik częstotliwości, który będzie odpowiadał za regulację prądu podawanego na uzwojenia stojana, my z kolei będziemy "wydawać polecenia" falownikowi. W jaki sposób będziemy to robić? No cóż, jest wiele wariantów — po raz kolejny wyznacznikiem będzie stopień skomplikowania aplikacji, a także możliwości samego falownika.

Źródłem sygnału sterującego dla falownika będzie najczęściej sterownik PLC, ale nie ma przeszkód, aby było to inne urządzenie (np. styk elektryczny, panel HMI czy komputer).

Możemy nakreślić kilka najpopularniejszych sposobów zarządzania ruchem osi napędowej przez falownik:

- Sygnał cyfrowy (lub ich kombinacja) podając napięcie na wejście cyfrowe falownika, aktywujemy daną prędkość lub procedurę przejazdu, ewentualnie kombinacją wejść wydajemy odpowiednie polecenie, które wcześniej zostało zdefiniowane w projekcie przekształtnika.
- Sygnał analogowy wartość sygnału napięciowego (np. 0 10 V) lub prądowego (np. 4 – 20 mA) podawanego na wejście analogowe falownika określać będzie zadaną lub maksymalną prędkość czy też moment obrotowy.
- Sterowanie impulsowe (PTI, Pulse Train Input) wartość zadana prędkości w tym trybie sterowana wysyłana jest z nadrzędnego układu (PLC) jako sekwencja impulsów. Chcąc kontrolować napęd z takim wejściem sterującym, potrzebować będziemy sterownika posiadającego szybkie wyjścia klasy PTO (Pulse Train Output).
- Magistrala komunikacyjna:
	- Szeregowa, np. Modbus RTU/TCP, USS, CanOpen. W aplikacjach jednoosiowych lub tam, gdzie wiele osi pracuje niezależnie, możemy wysyłać polecenia przez magistralę komunikacyjną typu punkt – punkt. Popularne protokoły komunikacyjne oparte np. na magistrali RS232 czy RS485 są dobrze znane i opisane w wielu źródłach, a co za tym idzie — łatwe w implementacji oraz ustandaryzowane. Wadą może być brak możliwości pracy synchronicznej osi czy też stosunkowo wolna komunikacja nadrzędnego kontrolera — równocześnie tylko z jednym partnerem.
	- Sieciowa, np. PROFINET, PROFIBUS, EtherCAT, EtherNet/IP. W aplikacjach złożonych (np. wieloosiowych) bądź wymagających ze względu na dokładność sterowania (bądź możliwość modyfikacji parametrów napędu w trakcie jego pracy) z pewnością góruje komunikacja przez sieć. Jest to najpopularniejsza obecnie metoda sterowania, dająca najwięcej możliwości, a także maksimum udogodnień programistycznych — jest po prostu zaskakująco łatwa w konfiguracji. Ale o tym w dalszej części.

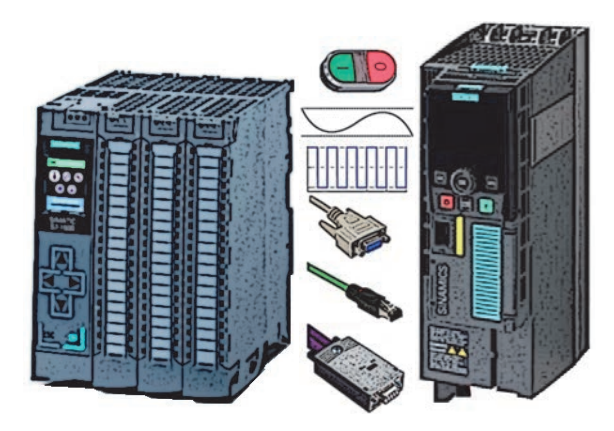

Często spotkamy również różnego rodzaju kombinacje wymienionych wyżej sposobów wysyłania poleceń do układu napędowego.

#### **Wybór falownika**

Podobnie jak jest w przypadku silnika, falownik dobrać należy w zależności od wymagań aplikacji. Przede wszystkim trzeba zwrócić uwagę na:

 Wybrany silnik. Przekształtnik musi być dobrany tak, aby można było uzyskać optymalne parametry pracy silnika (moc, moment obrotowy, prędkość znamionowa etc.). Wielu producentów pozwala na łączenie falowników z silnikami innych producentów — moje doświadczenia w takich aplikacjach nie są specjalnie pozytywne, dlatego sugeruję dobierać komplet u jednego producenta — wśród dostępnych na rynku rozwiązań często silniki są wręcz dedykowane do falowników, co uniemożliwia swobodny dobór poszczególnych elementów. Oczywiście życie (sytuacja zastana w przemyśle) często weryfikuje te górnolotne idee i trzeba "szyć na miarę możliwości".

- Układ pomiarowy. Jeśli aplikacja będzie wykonywać zadania związane z pozycjonowaniem, trzeba zastanowić się, w jaki sposób odbywać się będzie akwizycja pozycji aktualnej. Analiza pomiaru może odbywać się w falowniku, dedykowanym sterowniku ruchu czy też w sterowniku PLC. Jeśli regulacja odbywać się będzie w przekształtniku, warto zwrócić uwagę na interfejs komunikacyjny miernika pozycji (enkodera, dalmierza czy liniału pomiarowego), aby dało się go podłączyć do wejścia falownika (może być wymagany dodatkowy moduł komunikacyjny).
- Możliwości komunikacyjne. Pytanie, w jaki sposób wskażemy przekształtnikowi, co ma robić. Wszystko zależy od tego, jaki mamy system sterowania oraz jakie zadania chcemy realizować po stronie układu napędowego. W prostej aplikacji (np. transport) wystarczy zadać określoną prędkość przez weście cyfrowe, w bardziej złożonej (np. sprzężenie osi) trzeba będzie komunikować się z napędami w czasie rzeczywistym (stały cykl), co spowoduje potrzebę zastosowania izochronicznej sieci komunikacyjnej (np. PROFINET IO IRT).
- Funkcje bezpieczeństwa. Aplikacje generujące ruch stanowią naturalne zagrożenie dla bezpieczeństwa ludzi, mienia czy też środowiska naturalnego. Pociąga to za sobą konieczność spełnienia wytycznych bezpieczeństwa Dyrektywy maszynowej — wymagane jest stosowanie certyfikowanego osprzętu lub funkcji programowych. Podstawowe funkcje bezpieczeństwa układów napędowych zagwarantują odpowiednią procedurę zatrzymania osi. Bardziej zaawansowane aplikacje mogą jednak wymagać bezpiecznego kontrolowania prędkości, momentu czy też pozycji — funkcje fail-safe tego typu zazwyczaj nie są częścią podstawowej konfiguracji napędu.
- Zwrot energii do sieci. Jeżeli nasz układ będzie pracował w trybie regeneratywnym, czyli będzie działał jako prądnica (aplikacje wytwarzające moment obrotowy, np. winda czy suwnica), lub będzie generował energię podczas zwalniania, należy uwzględnić to na etapie doboru komponentów falownika (np. rezystor hamowania).

Poza tym rozpatrujemy bardziej przyziemne parametry, takie jak koszt, jakość, gabaryty, metoda programowania (np. panel operatorski, serwer WWW lub oprogramowanie na PC) czy też wymagania użytkownika końcowego (np. standard zakładowy ułatwiający pracę inżynierom utrzymania ruchu).

#### **Układ pomiarowy**

Gdy chcemy wygenerować odpowiednią prędkość na wale silnika, aplikacje podstawowe (np. mieszalnik, wentylator, pompa, kompresor etc.), możemy zrealizować z wykorzystaniem silnika asynchronicznego bez sprzężenia zwrotnego (czyli bez informacji o tym, jak przebiega ruch).

Bardziej wymagające układy zarządzania ruchem (np. winda, podajnik czy prasa) wymagające tzw. pozycjonowania osi muszą być wyposażone w układ pomiarowy. Dzięki temu, że monitorujemy rezultat wynikający z zadawania określonej częstotliwości prądu przemiennego, jesteśmy w stanie uzyskać bardzo wysoką i przewidywalną precyzję wykonanych przez silnik ruchów. Sterowanie takie odbywa się w tzw. pętli zamkniętej.

Sprzężenie zwrotne takiej regulacji może zostać zamknięte przez przekształtnik częstotliwości (rysunek 3) lub przez sterownik ruchu (połączenie oznaczone przerywaną linią).

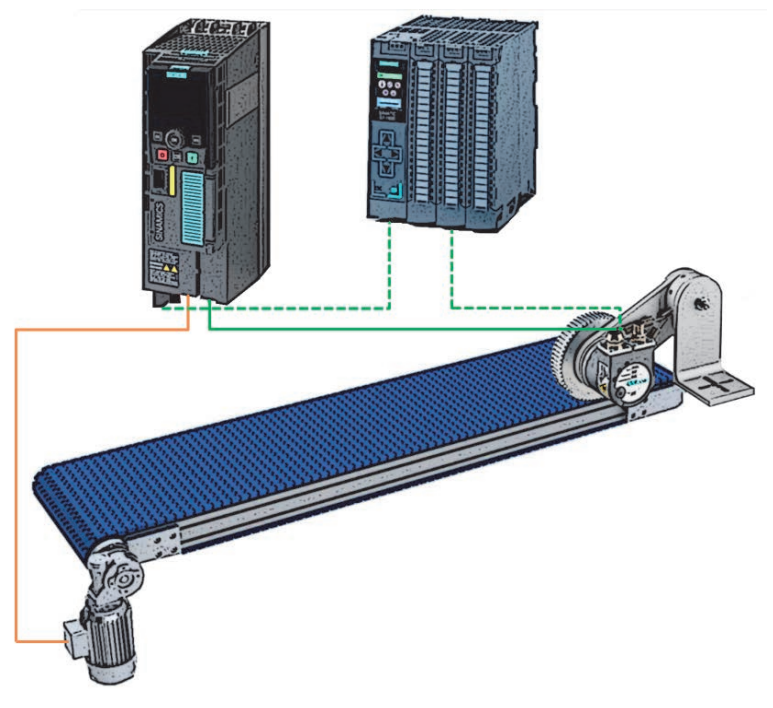

**RYSUNEK 3.** Sprzężenie zwrotne z układu pomiarowego

W zależności od wymaganej precyzji, dynamiki czy też możliwości danego sprzętu będziemy realizować pomiar w adekwatny sposób i dostarczać jego wyniki do odpowiedniego modułu logicznego.

Wśród najbardziej powszechnych układów pomiarowych znajdziemy enkoder, czujnik magnetyczny, dalmierz laserowy czy też sondę ultradźwiękową.

Warto rozwinąć nieco technologię działania enkodera, gdyż pozostałe czujniki działają na ogół podobnie — dostarczamy do systemu sygnał analogowy (prądowy lub napięciowy), który przetwarzany jest na wartość liczbową określającą odległość.

#### **Enkoder**

Najbardziej rozpowszechnionym urządzeniem służącym do pomiaru przebytej drogi jest enkoder. Jest to urządzenie, które generuje sygnał elektryczny (zazwyczaj impulsowy) na podstawie detekcji obrotu jego wałka (lub wałka silnika, gdy enkoder jest na nim zabudowany).

Wyznaczanie przemieszczenia kątowego odbywa się przez zliczanie impulsów wysyłanych przez enkoder. Sygnał ten generowany jest przez układ elektroniczny enkodera. Detekcja ruchu zaś odbywa się przez wykorzystanie rozmaitych technologii. Najbardziej uniwersalne, a co za tym idzie najczęściej stosowane, są enkodery optyczne. W tej technice impulsy generowane są przez element światłoczuły, w którego stronę skierowane jest źródło światła. Szczeliny na tarczy enkodera powodują przerwanie lub przepuszczenie wiązki światła w kierunku fotoelementu (rysunek 4).

**RYSUNEK 4.** Zasada działania enkodera optycznego

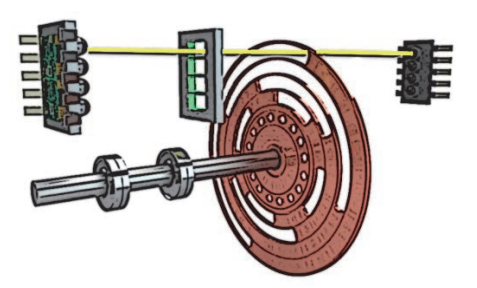

Można również spotkać enkodery wykonane w innej technologii (o podobnej zasadzie działania), np. magnetyczne lub pojemnościowe — dla zastosowań bardziej wymagających w zakresie warunków pracy (np. wibracje), gdzie nie występują zakłócenia elektromagnetyczne.

Wysyłane przez enkoder impulsy zliczane są przez nadrzędny system, który na podstawie ich częstotliwości bądź ilości wyznacza prędkość lub przemieszczenie i zapisuje je w formie przystępnej dla użytkownika. Analiza sygnału impulsowego będzie najczęściej odbywać się w przekształtniku częstotliwości lub w nadrzędnym kontrolerze ruchu (PLC).

Enkodery podzielić możemy na kilka grup funkcyjnych. W zależności od wymagań aplikacji istotne jest, czy sterowanie opierać się będzie jedynie na pozycji inkrementalnej, czy też będzie konieczność zapamiętania pozycji w sposób absolutny (po zaniku zasilania).

#### **Enkoder inkrementalny**

Najczęściej spotykanym typem enkodera jest enkoder przyrostowy, który na jeden obrót wałka generuje określoną ilość impulsów (dokładność pomiaru). Sygnałem wyjściowym jest więc po prostu przebieg kwadraturowy:

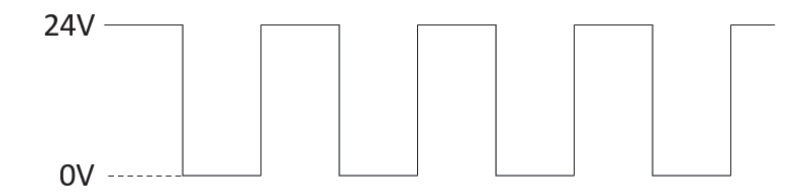

W praktyce jednak stosuje się enkodery inkrementalne, które generują dwa sygnały impulsowe (A/B) przesunięte względem siebie w fazie. Dzięki temu poza kątem obrotu mamy również informację o kierunku ruchu, a także uzyskamy większą dokładność pomiaru analizujemy obie ścieżki, a także zbocza narastające oraz opadające (nawet 4-krotnie wyższa dokładność). W takim przypadku tarcza enkodera wygląda w dużym uproszczeniu jak na poniższym rysunku:

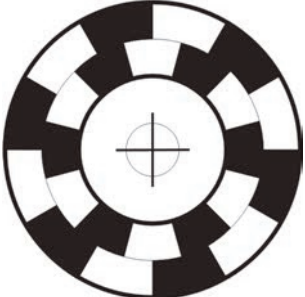

Często enkodery wyposażone są również w dodatkowe ścieżki będące negacją kanałów A/B — daje to sposobność weryfikacji poprawności pomiaru. W celu wykonania bazowania układu mechanicznego tarcza enkodera bywa wzbogacona o tzw. kanał zerowy (Z), który generuje jeden impuls na obrót na potrzeby określenia pozycji inicjalnej maszyny (o czym w dalszej części).

Typy enkoderów inkrementalnych:

- TTL standard wyjścia RS422 zasilanie 5 V lub 24 V. Wysoka częstotliwość odpowiedzi, odporność na zakłócenia.
- $\blacksquare$  HTL (*Push-pull*) standard wyjścia zależy od napięcia zasilania (5 lub 24 V). Bardzo wysoka odporność na zakłócenia kosztem prędkości wymiany danych.
- SIN/COS przetwarzanie sygnału przez funkcje trygonometryczne. Bardzo wysoka rozdzielczość.

Cechy enkoderów inkrementalnych:

- wysoka rozdzielczość,
- kompaktowe gabaryty,
- niski koszt,
- wymagane bazowanie układu w celu uzyskania pozycji absolutnej.

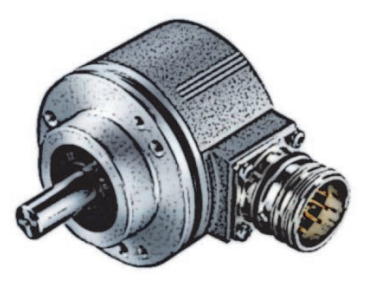

#### **Enkoder absolutny**

Układy wyposażone w inkrementalny pomiar pozycji utracą informację o aktualnym położeniu mechanicznym w każdym z następujących przypadków: wyłączenie zasilania, wgranie nowej wersji projektu, utrata komunikacji z enkoderem itp. Aby uniknąć deficytu tego statusu, stosuje się tzw. enkodery absolutne. Enkodery tego typu działają na tej samej zasadzie co inkrementalne, choć różnią się zasadniczo jedną cechą — "pamiętają" pozycję bez konieczności ich zasilania, a co więcej, jeśli na wyłączonym układzie oś zostanie przesunięta, zajście to również zostanie zarejestrowane przez enkoder.

Dzieje się tak dzięki konstrukcji mechanicznej (lub elektronicznej) enkodera. Najbardziej popularną metodą określania pozycji absolutnej wału enkodera jest jego konstrukcja mechaniczna. Krótko mówiąc, tarcza enkodera wzbogacona jest o większą ilość kanałów binarnych. Możemy dosyć ogólnie przyjąć, że każda pozycja w zakresie obrotu wału enkodera posiada swój unikatowy kod binarny (np. Greya).

W zależności od dokładności enkodera (oraz od tego, czy dostarczy nam informacji o pozycji absolutnej jedynie w obszarze jednego, czy też wielu obrotów) konstrukcja mechaniczna będzie mniej lub bardziej skomplikowana (np. mechaniczne sprzężenie wielu tarcz).

Poniżej przykładowy wzór tarczy enkodera absolutnego.

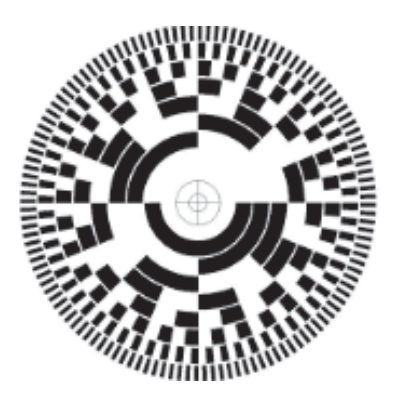

A także przykładowa interpretacja cyfrowa informacji dostarczanych do układu elektroniki.

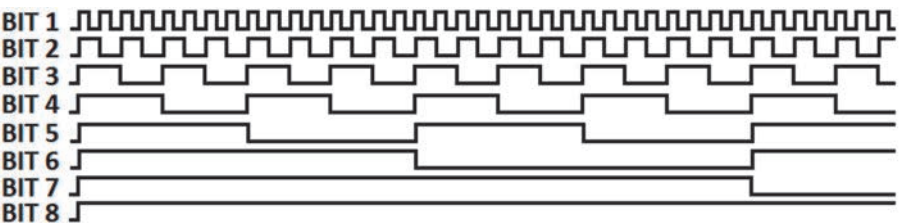

W przypadku enkoderów elektronicznych możemy spotkać się z pamięcią podtrzymywaną bateryjnie lub kondensatorowo, są to jednak rozwiązania mniej niezawodne oraz rzadziej stosowane.

Zwróć uwagę na to, że enkoder absolutny z zasady działa dokładnie tak samo jak inkrementalny. Odczytanie pozycji absolutnej odbywa się zazwyczaj tylko jeden raz — po załączeniu zasilania układu (ramka inicjalizująca), później odczytywany jest jedynie kanał przyrostowy (o najwyższej dokładności), a więc układ pomiarowy działa dokładnie tak samo jak inkrementalny (zliczanie impulsów).

Standardy komunikacyjne:

- SSI popularny interfejs szeregowy (RS422), odporny na niekorzystne warunki otoczenia, szybki;
- EnDat podobnie jak SSI, ale daje dodatkowo możliwość wysyłania poleceń/parametrów do enkodera;
- SIN/COS ze ścieżką  $C/D$  absolutny zapis analogowy;
- DRIVE-CLiQ standard komunikacyjny SIEMENS, wydajny, odporny;
- resolver pomiar analogowy;
- sieć, np. PROFINET lub PROFIBUS.

Cechy enkoderów absolutnych:

- pozycja absolutna (bazowanie układu wykonujemy tylko jeden raz),
- spore gabaryty wynikające z konstrukcji mechanicznej,
- konstrukcja wrażliwa na wstrząsy,
- wysoki koszt.

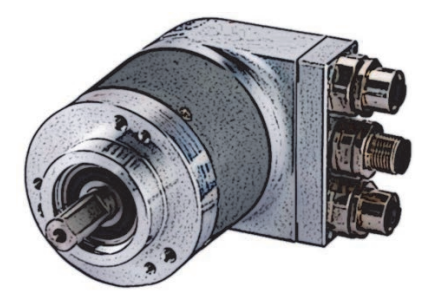

#### **Dobór enkodera**

Podsumowując powyższe informacje, przejdźmy do kluczowego pytania z punktu widzenia — być może realizowanej przez Ciebie — aplikacji: na co zwrócić uwagę podczas doboru układu pomiarowego?

Poniżej kilka sugestii:

- Dokładność pomiaru. Przede wszystkim należy zastanowić się, jaka powinna być rozdzielczość układu pomiarowego pozwalająca spełnić kryteria dokładności w Twojej aplikacji. Jeśli przykładowo chcemy uzyskać dokładność cięcia do 1 mm, to należy przeanalizować, ile impulsów musimy otrzymać z układu pomiarowego (uwzględniając konstrukcję mechaniczną, przekładnie czy też koła pasowe), aby system nadrzędny miał szansę zareagować z odpowiednią precyzją. Każdy enkoder posiada parametr mówiący o liczbie impulsów generowanych na jeden obrót jego wałka (np. 4096 lub 15-bit). Niektóre enkodery wyposażone są w moduły elektroniczne dokonujące cyfrowej ewaluacji sygnału, zwiększając jego dokładność (np. SIN/COS), wtedy możemy spotkać się z oznaczeniem np. 13-bit + fine resolution 12-bit. Oznacza to, że drogą estymacji każdy dystans pomiędzy dwoma impulsami dzielony jest na 4096 odcinków, a więc dokładność jest wielokrotnie wyższa.
- Enkoder inkrementalny czy absolutny. W większości aplikacji wybór enkodera inkrementalnego podyktowany jest ceną lub standardem komunikacyjnym. Warto jednak mieć na uwadze, że przekłada się to również na funkcjonalność oraz wygodę pracy z urządzeniem. Brak konieczności bazowania układu przy każdorazowym uruchomieniu maszyny oraz gwarancja pozycji to duży komfort dla użytkownika oraz wzrost niezawodności. Pamiętaj również, że jeśli wymagane jest bazowanie

układu, pociąga to za sobą konieczność odpowiedniego oczujnikowania maszyny lub przygotowania konstrukcji mechanicznej (np. odbojniki do bazowania siłowego).

- Typ enkodera absolutnego. Jeśli Twoja aplikacja będzie realizowana w oparciu o enkoder absolutny, pamiętaj, aby upewnić się, że dobrany enkoder będzie spełniał założenia projektu oraz sprawdzi się w warunkach pracy maszyny (technologia pomiaru). Zwróć uwagę, że enkoder absolutny występuje w wariancie jedno- oraz wieloobrotowym. A więc poza dokładnością pomiaru w zakresie jednego obrotu wałka enkodera/ silnika dochodzi również parametr, który mówi o tym, w zakresie ilu obrotów (np. podczas wyłączonego zasilania) enkoder jest w stanie zagwarantować pozycję absolutną. Spotkasz się więc przykładowo z oznaczeniem: enkoder absolutny rozdz. 21-bit, wieloobrotowy: 4096 obr.
- Możliwości montażowe. Kwestia montażu wydaje się trywialna, jeśli projektujesz maszynę i masz swobodę decyzji w zakresie umiejscowienia enkodera. Z pewnością zetkniesz się jednak w wielu przypadkach z takim stanem maszyny (np. modernizacja, rozbudowa, retrofit), gdzie konstrukcja mechaniczna (bardziej niż słuszność idei) wpłynie na dobór rozwiązania.
- Komunikacja. Nietrudno dostrzec, że jest sporo standardów komunikacyjnych dostępnych wśród oferowanych na rynku enkoderów. Te najbardziej popularne będzie najłatwiej podłączyć do nadrzędnego układu sterowania lub falownika — co wcale nie oznacza, że taniej, gdyż w przypadku PLC zazwyczaj będzie potrzebne szybkie wejście licznikowe lub dedykowany do danego typu enkodera moduł komunikacyjny. W przypadku rzadziej stosowanych standardów (np. SIN/COS czy resolver) sytuacja może się skomplikować lub koszt odpowiedniego modułu komunikacyjnego będzie po prostu wysoki. Jeśli PLC lub napęd wyposażony jest w sieć komunikacyjną (np. PROFINET), wtedy zdecydowanie najłatwiej będzie wyłonić, skonfigurować i zaprogramować enkoder z takim interfejsem. Mimo że koszt takiego rozwiązania może początkowo wydać się wysoki, zaoszczędzić można sporo czasu, nerwów wynikających z trudności konfiguracyjnych (zwłaszcza przy łączeniu urządzeń od różnych producentów) oraz nie ma konieczności doposażenia nadrzędnego układu w moduł enkoderowy.

#### **Sterownik ruchu (PLC)**

Wiemy już, jak działa silnik, do czego posłuży nam falownik, a także jak możemy sterować pracą tych elementów w zamkniętej pętli (closed loop control).

Pisałem już, że aplikacje są różne, mają szeroki wachlarz wymagań, zastosowań, a także parametrów. W naszych rozważaniach zmierzamy w stronę najbardziej funkcjonalnych oraz popularnych układów zarządzania ruchem, czyli takich, gdzie będziemy mogli w sposób swobodny oraz dynamicznie programowalny sterować osiami napędowymi, a także zależnościami pomiędzy nimi (w układach wieloosiowych).

W układzie kontroli ruchu (Motion Control) inteligencja zarządzania ruchem, czyli de facto regulacja prędkości (z ewentualną korektą na bazie przebytej drogi) może zostać zaimplementowana w różnych częściach układu. Może stanowić część programu samego przekształtnika częstotliwości lub logiki zawartej w dedykowanym sterowniku ruchu bądź może być to segment programu standardowego PLC, który posiada możliwość zarządzania ruchem (np. PLC SIMATIC).

Po raz kolejny wracamy do kwestii zasadniczej, czyli wyboru opcji sterowania, i tutaj podobnie jak przy poprzednich komponentach droga, którą pójdziemy, zależna będzie od bardzo szerokiego pojęcia, czyli "wymagań aplikacji". W układach bardzo prostych (np. mieszanie, wentylacja czy transport) sterowanie może ograniczyć się do podania zasilania na uzwojenia silnika (np. przez stycznik). Bardziej wymagające zastosowanie silników elektrycznych może wygenerować konieczność wykorzystania układu łagodnego rozruchu (tzw. softstart — panujemy nad rampą przyspieszenia/hamowania) lub — idąc dalej przekształtnika częstotliwości (dynamicznie sterujemy prędkością silnika przez zmianę częstotliwości prądu podawanego na uzwojenia stojana).

W tej hierarchii nad falownikiem znajduje się jeszcze sterownik ruchu, który posiada bardziej uniwersalne oraz rozbudowane możliwości w zakresie wydawania poleceń napędom. Kontroler taki będzie komunikował się z falownikiem (lub ich grupą) i wydawał polecenia zgodnie z zaprogramowaną logiką. Daje to przede wszystkim standaryzację programu, a także wszechstronne możliwości w obszarze bardziej zaawansowanych zadań kontroli ruchu, jak np. ograniczenie momentu osi, konfiguracja napędu "w locie", odczyt parametrów pracy układu czy też elektroniczne sprzężenie osi w układach synchronicznych.

Sterownik ruchu może być dedykowanym sprzętem (lub oprogramowaniem) dostarczanym przez producenta napędów (np. Omron) lub może stanowić część standardowego sterownika PLC — zintegrowane funkcje zarządzania ruchem (np. SIEMENS). Tak czy inaczej, sterownik będzie stanowił element nadrzędny w układzie kontroli ruchu, dzięki temu programista będzie miał swobodę definiowania zadań dla osi napędowych, a także zaawansowanych funkcji interpolowania ruchu czy też bezpieczeństwa pracy urządzenia. Dostępne mechanizmy zależeć będą od przygotowanych przez producenta algorytmów.

#### **Napęd (serwo)**

Podsumowując powyższe informacje, można powiedzieć, że posiadasz już wiedzę w obszarze zagadnień podstawowych, możemy więc zdefiniować znaczenie słowa kluczowego, czyli napędu. Osobiście zetknąłem się z różnym określeniami wycelowanymi w układ napędowy. Warto zapamiętać, że napęd składa się z przekształtnika częstotliwości oraz silnika, a w przypadku napędu serwo dochodzi jeszcze układ pomiarowy (zazwyczaj enkoder).

Sprzężenie zwrotne z układu pomiarowego może zostać zamknięte przez przekształtnik częstotliwości lub sterownik nadrzędny. Komplet taki posłuży w naszych aplikacjach do realizacji różnego rodzaju zadań związanych z generowaniem ruchu układu mechanicznego.

W kolejnych sekcjach będziemy omawiać mechanizmy, algorytmy oraz parametry właśnie takiej struktury kontroli ruchu. Ten klasyczny schemat sterowanego nadrzędnie układu serwonapędowego będzie naszą konstrukcją modelową. Jest to zarazem najbardziej popularny wzorzec, można powiedzieć, że standard w dziedzinie Motion Control.

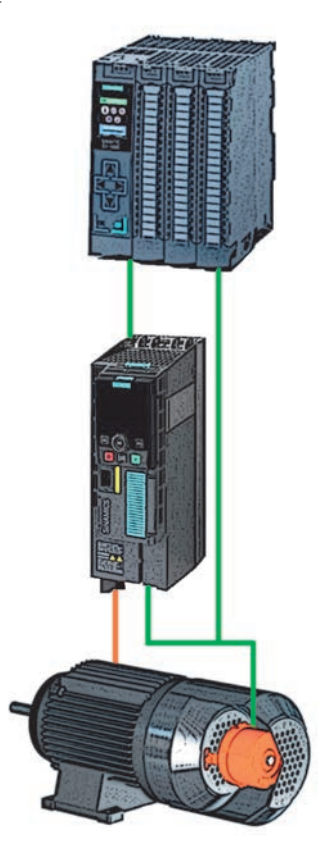

#### **Generowanie wartości zadanych**

Daleki jestem od zarzucania Cię przytłaczającą i mało zrozumiałą teorią sterowania, którą trudno jest okiełznać bez wiedzy praktyczniej. Nie wspomnę już nawet o wzorach fizycznych czy definicjach rodem z encyklopedii. Są jednak terminy, których znaczenie warto znać (z premedytacją wplatam je w tekst), oraz mechanizmy, które należy zrozumieć, aby nie narobić sobie problemów podczas pierwszych uruchomień, a także aby uruchamiana przez Ciebie maszyna czy też układ mechaniczny pracował optymalnie, a nie tylko działał.

W tej sekcji wkraczamy w — mogłoby się wydawać — najbardziej niepraktyczną część tej publikacji, ale uwierz mi na słowo, Drogi Czytelniku, że jest ona szalenie istotna i w zasadzie stanowi fundament dla dogłębnego zrozumienia omawianych zagadnień.

Nie będzie to w żadnym wypadku pusta teoria, gdyż parametry, których opis postaram Ci się (w możliwie jasny sposób) wyjaśnić, będą pojawiać się w konfiguracji zarówno napędu, jak i sterownika ruchu. Sprawa jest o tyle ważna, o ile istotne jest dla Ciebie poprawne uruchomienie układu napędowego. Konfigurację i rozruch może wykonać każdy, wystarczy odpowiednia ilość czasu lub dobry manual. Aby jednak efekt uruchomienia był optymalny i gwarantował długotrwały sukces, trzeba mieć doświadczenie lub chwilę na zastanowienie.

Sugeruję wykorzystać tę chwilę na lekturę poniższej sekcji, postaram się, aby była ona zbiorem możliwie dużej ilości praktycznych doświadczeń, a nie rozważań filozoficznych. Przypomnę, że wędrujemy już wyłącznie po świecie napędów serwo, czyli układów napędowych sterowanych na podstawie zmierzonej odległości.

A zatem do rzeczy! Bazowo interesuje nas regulacja podczas pozycjonowania. Oznacza to, że chcemy przemieścić oś o określony dystans z zadaną dynamiką (prędkość, przyspieszenie, opóźnienie, zryw). Dlaczego regulacja? Możemy porównać pozycjonowanie do kontroli temperatury — mamy wartość zadaną, którą chcemy utrzymać — jeśli temperatura spada, zwiększamy grzanie, jeśli jest zbyt wysoka — zmniejszamy je. Podobnie działa mechanizm sterowania napędu, z tym że parametrem regulowanym jest prędkość.

Regulację tę w przypadku układu zarządzania ruchem możemy podzielić na dwa zadania: interpolacja (regulacja pozycji) oraz kontrola prędkości. Te mechanizmy współistnieją i przekazują sobie informacje w pętli zamkniętej. Należy tutaj również jasno zaznaczyć, że jest to zadanie realizowane cyklicznie. Można zobrazować ten obieg informacji poniższym schematem.

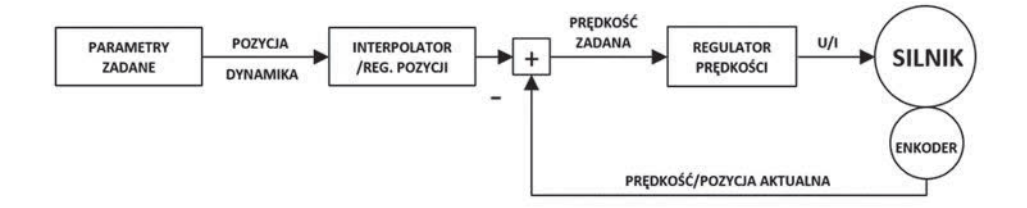

#### **Interpolator**

Pierwszym krokiem w generowaniu wartości zadanej prędkości jest określenie trajektorii przejazdu. Jest to krzywa (zależności drogi w czasie), która definiuje, na jakiej pozycji powinna znajdować się oś w każdym cyklu pracy naszego układu sterowania. Zadanie to nazywamy interpolacją. Na podstawie wartości zadanej pozycji — w każdym cyklu —

generowana jest wartość zadana prędkości, za co odpowiada tzw. regulator pozycji. Możemy więc podsumować:

 interpolator — ten mechanizm odpowiada za wyliczenie pozycji zadanej na każdy cykl pracy układu napędowego na podstawie parametrów zadanych (np. przez PLC) oczekiwanej pozycji docelowej oraz dynamiki przejazdu;

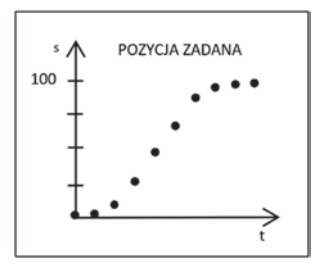

 regulator pozycji — część obliczeniowa systemu pozycjonowania, która na podstawie obliczonej na dany cykl pozycji zadanej kalkuluje prędkość zadaną osi w celu osiągnięcia zadanej pozycji z uwzględnieniem pozycji aktualnej osi (wartość z enkodera).

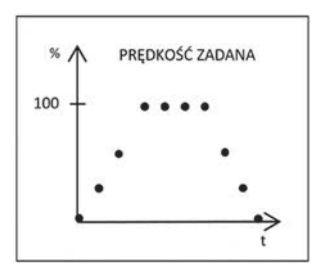

W przypadku zastosowania nadrzędnego sterownika jako generatora pozycji (interpolator, regulator pozycji) mamy możliwość optymalizacji regulatora w jego obrębie. Jest to regulator proporcjonalny (PI) ze wstępną regulacją prędkości.

Regulacja pozwala na dostosowanie generowanej trajektorii przejazdu (a co za tym idzie prędkości zadanej w każdym cyklu pracy układu) do potrzeb aplikacji. Dążyć będziemy do tego, aby napęd możliwie precyzyjnie odzwierciedlał założenia projektowe — unikamy przesterowań, oscylacji oraz innych odchyleń pozycji aktualnej od zadanej. Wartości zadane dla osi (np. pozycja docelowa oraz dynamika przejazdu) generowane są przez funkcje programowe wydawane przez funkcje PLC.

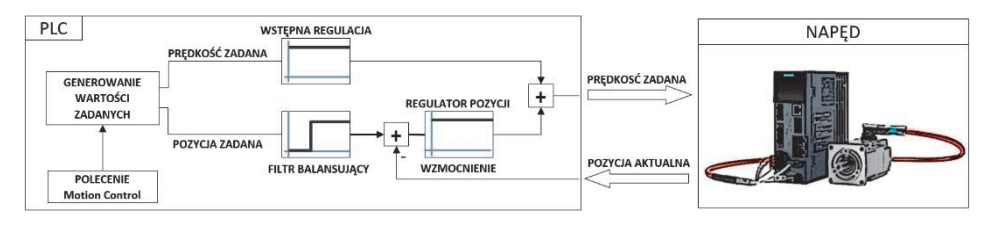

W sterownikach SIMATIC — na których będziemy bazować w dalszych rozważaniach optymalizację regulacji umożliwią nam parametry wskazane na schemacie. Poniżej kilka praktycznych wskazówek, jaki mają one wpływ na rzeczywisty układ:

- Wstępna regulacja prędkości zadanej (*precontrol*) zadaniem tego współczynnika jest zmniejszenie błędów nadążania oraz zwiększenie dynamiki przejazdu. Do wyjścia regulatora pozycji dodawana jest wartość zadana prędkości (%), a więc regulator pozycji musi wykonać jedynie kompensację zakłóceń, co wpływa na szybsze pozycjonowanie.
- Filtr balansujący (*balancing filter*) jeżeli aktywna jest wstępna regulacja prędkości (precontrol), to wartość zadana pozycji opóźniona jest przed jej wysłaniem do napędu. Pozwala to na zmniejszenie przesterowań wartości aktualnej względem zadanej. Wartość powinna być zgodna z czasem cyklu pracy układu.
- Wzmocnienie regulatora pozycji (*gain*) dokładność pozycjonowania, kontrola zatrzymania, jednolitość ruchu, czas pozycjonowania. Duża sztywność mechaniczna układu pozwala na zwiększenie wzmocnienia, co przenosi się na lepsza dynamikę oraz mniejszy uchyb regulacji.

Pierwsze dwa z powyższych parametrów w zasadzie zawsze można ustawić tak samo, znając cykl pracy układu. Jeśli chodzi o wzmocnienie regulatora (nie tylko w przypadku interpolatora), jest to podstawowy czynnik wpływający na przebieg pozycjonowania. Poniżej przedstawiam Ci kilka podpowiedzi, którymi warto się kierować, optymalizując układ.

Zasada ustawiania wzmocnienia Kv:

- wartość parametru Kv należy ustawić na możliwie wysoką wartość, ale jedynie tak wysoką, jak jest to konieczne;
- niższa wartość wzmocnienia Kv oznacza zwiększenie błędów nadążania oraz zwiększenie bezwładności układu (błąd nadążania = Vzadana/Kv);
- maksymalna do osiągnięcia wartość wzmocnienia zależna jest od sztywności konstrukcji mechanicznej, czasów odpowiedzi sterowanego układu, czasu cyklu sterownika oraz trybu pracy magistrali (IRT).

Poniższa tabela pokazuje przykładowe wartości wzmocnienia.

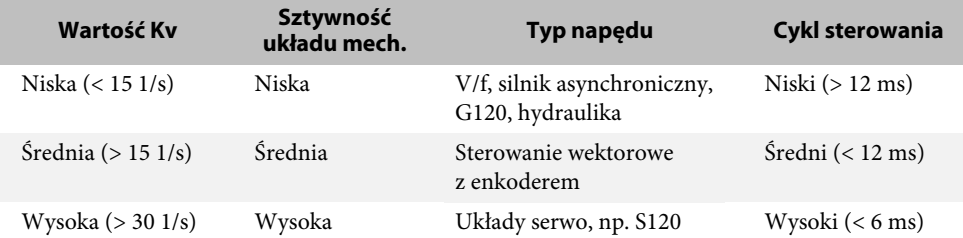

Powyższe propozycje są oczywiście narażone na wpływ wielu czynników środowiskowych, takich jak bezwładność układu, masa produktu czy zmiany czasu cyklu (komunikacja, program).

Obserwując jednak odpowiedź układu na różnorodne wartości wzmocnienia regulatora, możemy spotkać się z różną reakcją wartości aktualnej pozycji względem zadanej.

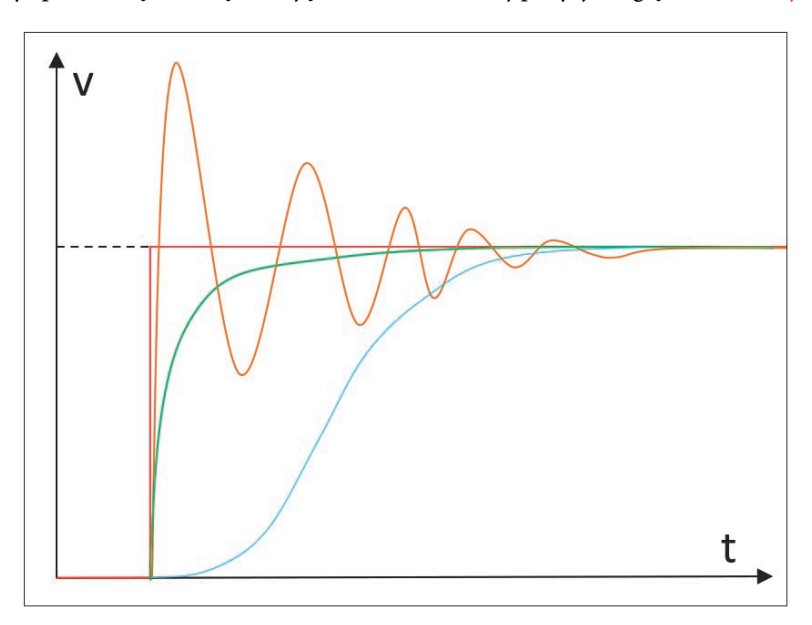

Kv zbyt niskie — długi czas regulacji, duża bezwładność układu, wysoki błąd nadążania.

Kv zbyt wysokie — przesterowania, oscylacje, możliwość "rozhuśtania" układu.

Kv optymalne — krótki czas stabilizacji, wysoka dynamika układu, brak przesterowań oraz oscylacji.

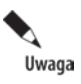

Interpolator oraz regulator pozycji to mechanizmy pracujące w parze. Zwróć uwagę, że ten duet może być zlokalizowany w nadrzędnym sterowniku ruchu (PLC) lub w autonomicznym, programowalnym przekształtniku częstotliwości.

#### **Regulator prędkości**

Interpolowana, a następnie wyliczona wartość zadana prędkości będąca wynikiem pracy regulatora pozycji zostaje w kolejnym kroku cyklu obliczeniowego przekazana do regulatora prędkości. Regulacja prędkości odbywa się zawsze po stronie układu napędowego, nie może być przeniesiona do nadrzędnego kontrolera.

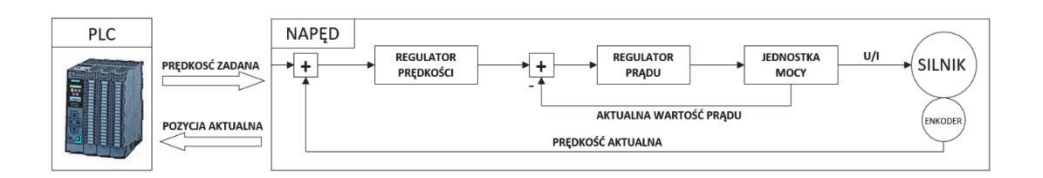

Zadaniem regulatora prędkości napędu jest podążanie za wartością zadaną prędkości przy jednoczesnej minimalizacji odchyleń regulacji, przesterowań bądź oscylacji. Regulator zadaje odpowiednią wartość prądu w reakcji na zmiany obciążenia osi bądź wahania źródła zasilania sieciowego.

Regulacja prędkości zadanej w układzie falownika to następujące moduły:

- regulator prędkości generowanie wartości prędkości zadanej przy uwzględnieniu prędkości aktualnej (enkoder);
- $\blacksquare$  regulator prądu generowanie wartości zadanej napięcia, częstotliwości do modułu mocy, korekcja na podstawie aktualnej wartości pobieranego prądu;
- moduł mocy realizuje zadane wartości parametrów na elemencie wykonawczym (silnik), zwraca również aktualną wartość podawanego prądu. Moduł pracuje w trybie PWM (modyfikacja długości impulsu).

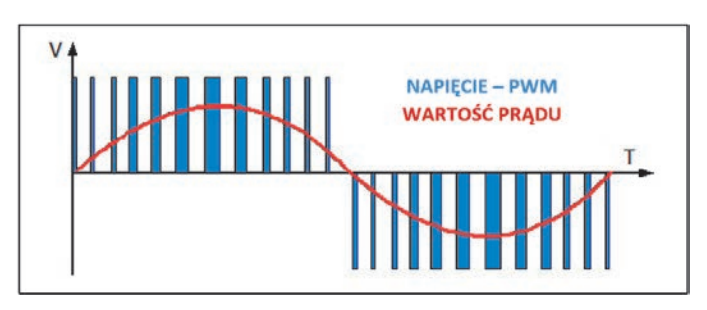

Regulator prędkości jest regulatorem typu PI — bazuje więc na składowej proporcjonalnej oraz całkującej. Podczas optymalizacji regulatora prędkości napędu (np. SINAMICS) będziemy mieli możliwość dostrojenia — ręcznego bądź automatycznego — następujących parametrów pętli regulacyjnej:

- Wzmocnienie pętli regulacji prędkości (*speed loop gain*) człon P odpowiada za natychmiastową regulację zadanej wartości prędkości, zwiększa sztywność regulacji, poprawia dynamikę, zmniejsza odchylenia.
- Czas całkowania pętli prędkościowej (*speed loop integral time*) człon I kompensuje odchylenia regulacji wartości aktualnej względem zadanej. Odchylenia są cyklicznie akumulowane (dodawane lub odejmowane), a następnie uwzględniane w pętli regulacji prędkości napędu. Parametr wpływa na wygładzenie regulacji — dokładność kompensacji zakłóceń czy zmian obciążenia.
- Wygładzenie prędkości aktualnej (*actual speed smoothing time*) w przypadku enkoderów o małej liczbie impulsów lub resolwerów sygnał wartości aktualnej prędkości powinien zostać wygładzony, podobne zastosowanie ten algorytm znajdzie w aplikacjach o niskiej częstotliwości próbkowania sygnału enkodera.
- Bezwładność silnika (*ratio of the total moment of intertia to the motor moment of intertia*) — szacowana (lub zmierzona) bezwładność układu względem bezwładności silnika.

W dalszej części znajdziesz więcej informacji na temat praktycznego ustawienia tych wartości w odniesieniu do konkretnych aplikacji przemysłowych.

#### **Struktura układu sterowania**

Po omówieniu znaczenia kluczowych elementów w regulacji układu napędowego pozwolę sobie nieco rozwinąć przedstawiony na początku sekcji schemat obiegu informacji w zamkniętej pętli sterowania. Otóż dostępne na rynku rozwiązania w chwili obecnej rozwijają się dwutorowo. Dualizm ten polega na tym, że interpolacja oraz regulacja pozycji mogą zostać fizycznie zlokalizowane w napędzie lub w nadrzędnym sterowniku. Regulacja prędkości z kolei zawsze odbywa się w falowniku.

Z związku z powyższym warto mieć świadomość, że (u różnych dostawców czy też w odmiennych wariantach sprzętowych) można spotkać przynajmniej kilka rozwiązań w kwestii wydawania poleceń ruchu. A zatem zadania związane ze sterowaniem prędkością, pozycjonowaniem czy też sprzężeniami osi realizować może napęd lub nadrzędny kontroler ruchu. Poniżej postaram się pokrótce przedstawić cechy tych dwóch idei.

#### **Napęd programowalny**

Struktura sterowania lokalnego charakteryzuje się tym, że ogół zadań regulacyjnych realizowany jest przez jednostkę napędową.

Napęd otrzymuje jedynie (zazwyczaj acyklicznie) polecenia do zrealizowania, natomiast przetwarzanie pętli zamkniętej realizuje już na swoim pokładzie — bez cyklicznej ingerencji systemu nadrzędnego.

## PROGRAM PARTNERSKI - GRUPY HELION -

1. ZAREJESTRUJ SIĘ<br>2. PREZENTUJ KSIĄŻKI

Zmień swoją stronę WWW w działający bankomat!

Dowiedz się więcej i dołącz już dzisiaj! http://program-partnerski.helion.pl

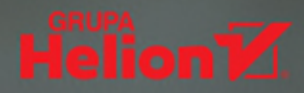

# **SIMATIC Motion Control**

**STEROWANIE SERWONAPĘDAMI** 

**Wydanie II** 

**SIEMENS** 

### **Motion control dla inżyniera**

Automatyka przemysłowa to najszybciej rozwijający się dział inżynierii elektrycznej. Nic w tym dziwnego - obecnie w wytwórczości dąży się do maksymalnego zautomatyzowania procesów produkcyjnych. By tak się stało, paradoksalnie potrzeba ludzi. Specjalistów, którzy rozumieją zasady, na jakich pracują maszyny, potrafią je programować, optymalizować i planować ich prace w sposób odpowiadający bieżącym oczekiwaniom.

To podręcznik skierowany do inżynierów automatyków zajmujących się wdrożeniami systemów sterowania (sterowników PLC) z zaawansowanymi funkcjami sterowania ruchem - z ang. motion control. Autor książki przedstawia w niej konkretne aplikacje i proponowane dla nich rozwiazania technologiczne. Opisuje także problemy, na jakie może się natknąć inżynier, wraz z opcjami ich skutecznych rozwiazań.

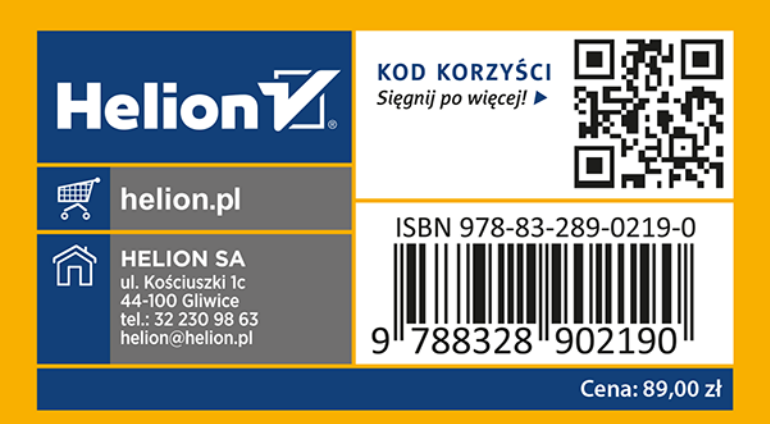